## 端末固有識別番号の通知設定について

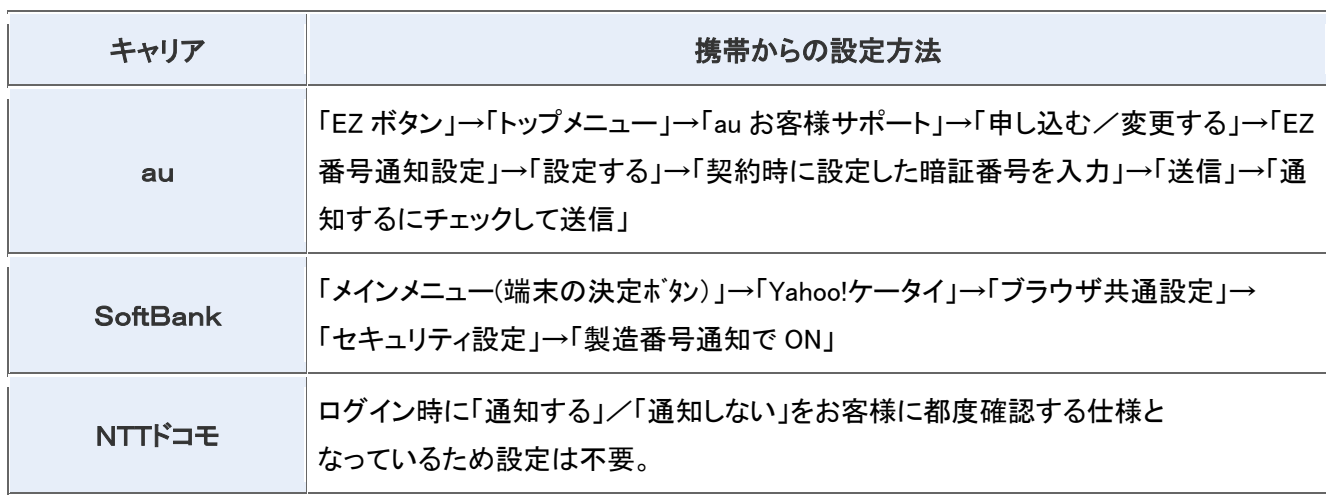

※お客様のご利用の機種によって操作方法やメニュー等が異なる場合があります。